# **Cairngorm Microarchitecture**

http://www.adobe.com/go/cairngorm

#### **Павел Кожин**

vertex.mailbox@gmail.com

http://www.riapriority.com/vertex Exigen Services

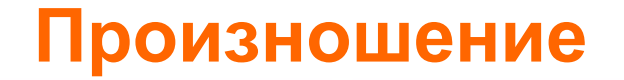

#### **Cairngorm (***karn gorm***)**

Желто-коричневая разновидность топаза, залегающая преимущественно в Шотландии.

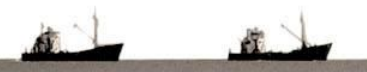

## **Что такое Cairngorm?**

- Набор классов и интерфейсов
- Микроархитектура на базе паттернов
- Проверенное решение для создания Flex-приложений

#### **Зачем?**

- Нет необходимости изобретать велосипед
- Стандартный подход
- Легкий способ добавления новой функциональности
- Повторное использование

#### **Используемые паттерны**

- Singleton
- Command
- Delegate
- ValueObject

■

• Observer

#### **Решаемые проблемы**

#### • Обработка действий пользователя

- FrontController перехват
- Command обработка
- Service to Worker микроархитектура
- Бизнес логика
	- BusinessDelegate обработка бизнес логики
	- ServiceLocator доступ к дата-сервисам
- Клиентская объектная модель
	- ValueObject модель
	- ModelLocator управление состоянием и обновление представления

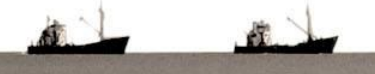

#### **Модель**

- Состояние приложения
- Данные с сервера или локальные данные
- Реализует Cairngorm ModelLocator
	- Singleton для хранения клиентской модели

#### **Представление**

- Пользовательский интерфейс (GUI)
- mxml файлы и контролы
- Данные доставляются в модел через binding

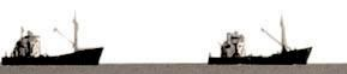

## Контроллер

- Взаимодействие между уровнями приложения
	- Events
		- com.adobe.cairngorm.control.CairngormEvent
	- Commands
		- com.adobe.cairngorm.commands.ICommand
		- com.adobe.cairngorm.business.IResponder
- Реализует Cairngorm ModelLocator
	- Singleton для хранения клиентской модели
- Связка комманд и событий
	- Пользовательские события/смена модели

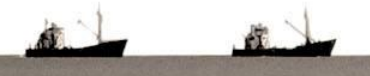

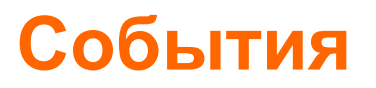

• Парметры передаваемые между уровнями приложения

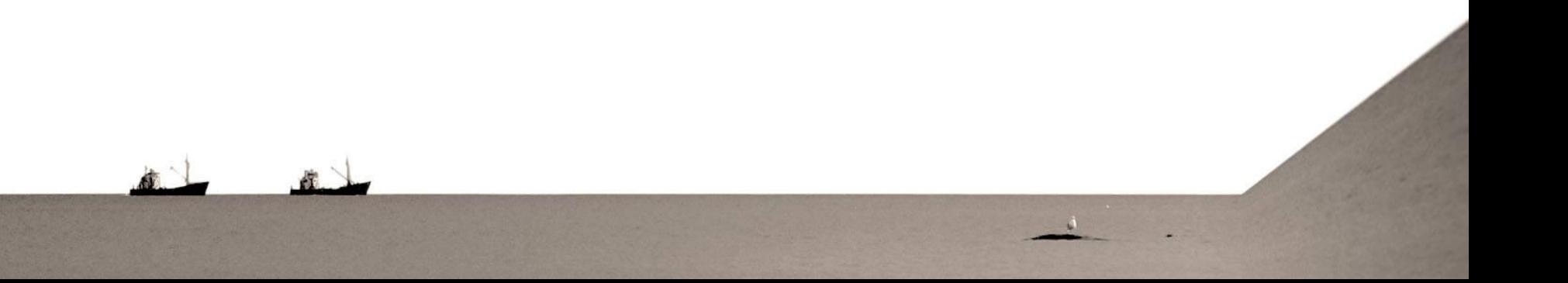

#### Комманда

- "Service to Worker" паттерн
- Реализует Cairngorm Command Interface  $\bullet$
- Responder Interface (опционально)  $\bullet$
- execute() получает событие в виде аргумента  $\bullet$

### **Сервис Локатор**

- Singleton паттерн
- Выделяет уровень взимодействия с данными

#### **Бизнес Делегат**

- Обращается и получает результаты от сервера используя ServiceLocator
- Позволяет комманде вызывать удаленный сервис, обрабатывать результат или ошибку

## **Workflow**

- Регистрируем CairngormEvent в FrontController
- Вещаем событие
- FrontController вызов execute() в нужной комманде
- Command вызывает сервис используя BusinessDelegate
- Результат обрабатывается в result() комманды
- Изменение модели через ModelLocator
- Изменения представления

#### Диаграмма

#### http://www.cairngormdocs.org/tools/CairngormDiagramExplorer.html

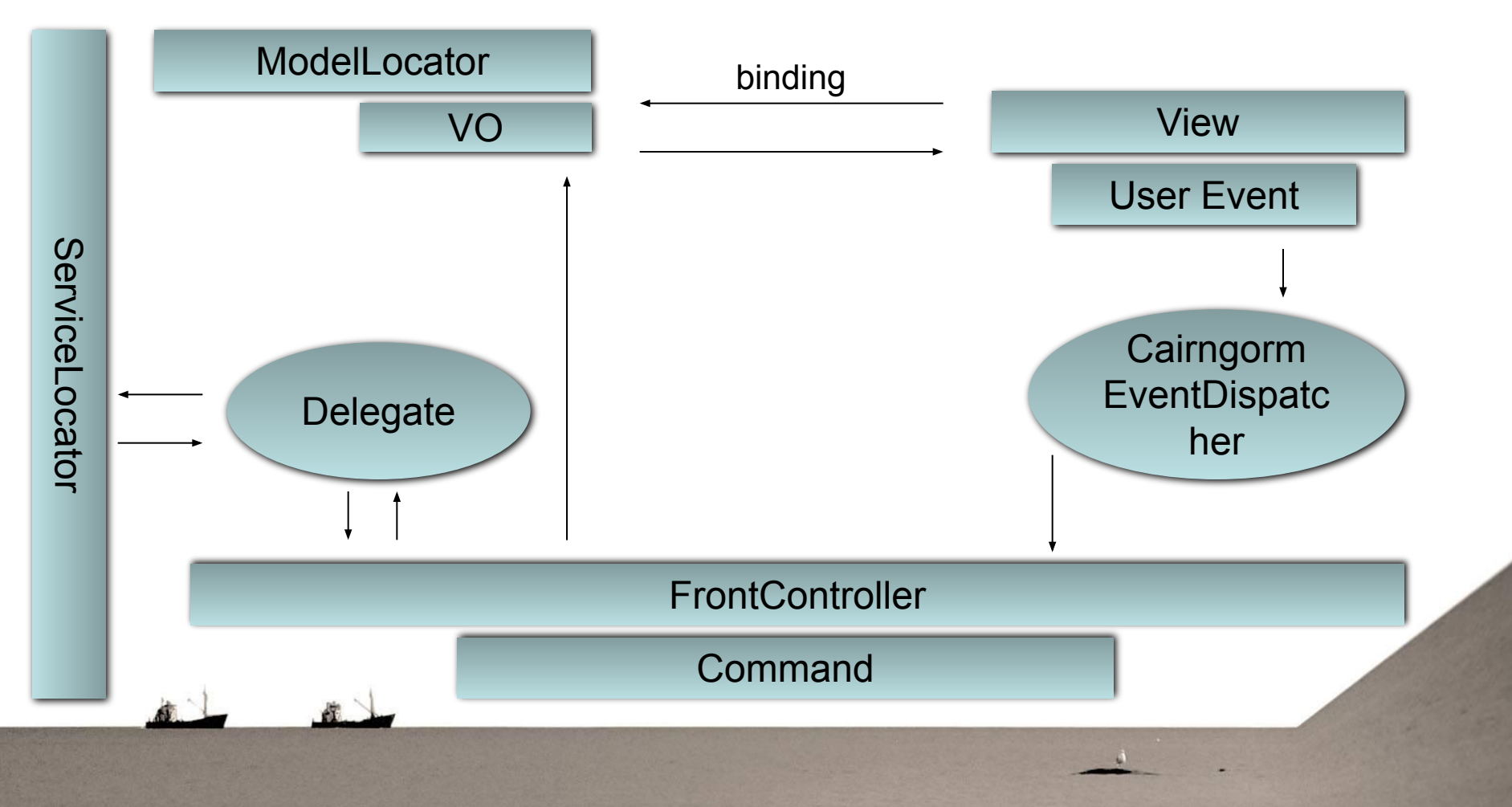

## За и против

- Ясный и прямолинейный подход
- Легко оценивать трудозатраты  $\bullet$
- Много кода при добавлении простой  $\bullet$ функциональности
- Много зависимостей

# **Вопросы?**

#### **Павел Кожин**

vertex.mailbox@gmail.com

http://www.riapriority.com/vertex Exigen Services